- o Potrebno je napisati proceduru koja će da proveri da li sa unetog računa može da se umanji željeni iznos i ako na datom računu ima dovoljno novca potrebno je ukupan iznos umanjiti za tu vrednost.
- o Procedura treba da vrati status transakcije
	- o True ako je izvršena
	- o False ako nije izvršena

create table tblbalance (id int auto\_increment primary key, balance decimal(7,2))

insert into tblbalance(balance) values (8000) , (2000), (1578.45)

select \* from tblbalance

```
create procedure p_withdrawal(in id_usr int, in balance_val decimal(7,2) , out stat bool)
begin
  declare current_balance decimal(7,2) default 0.0;
  select balance into current_balance from tblbalance where id=id_usr;
      if current balance > = balance val
      then 
               set stat=true; 
               update tblbalance set balance=balance-balance_val where id=id_usr;
      else
                set stat=false;
      end if;
end//
delimiter //
```
delimiter ;

- o Proceduri saopštavamo dva ulazna parametra i jedan izlazni parametar
	- o id računa sa kojeg oduzimamo iznos *id\_usr*
	- o vrednost koja se skida sa računa *balance\_val*
	- $\circ$  stat je izlaz na osnovu kojeg određujemo da li je iznos umanjen ili nije umanjen sa računa i vraća true ili false

create procedure p\_withdrawal(in id\_usr int, in balance\_val decimal(7,2), out stat bool)

o U proceduri definišemo lokalnu promenjivu *current\_balance u koju upisujemo*  iznos na računu sa koga želimo da skinemo novac

declare current\_balance decimal(7,2) default 0.0;

select balance into current balance

from tblbalance

where id=id usr;

- o Proveravamo da li na unetom računu ima dovoljno novca
	- o Ukoliko ima novca više od iznosa koji se skida, iznos na računu se umanjuje za tu vrednos i u promenjivu status se upisuje true
	- o Ukoliko ima manje novca na računu od iznosa koji se skida tada se promenjiva status menja u false

```
if current_balance>=balance_val
then
        set stat=true; 
         update tblbalance set balance=balance-balance_val where id=id_usr;
else
        set stat=false;
end if;
```
# Pozvianje Procedure Primer

call p\_withdrawal(2,100, @stat);

select @stat;

o Pozivamo proceduru saopštavajući joj broj računa, iznos koji se povalči i promenjivu gde čuvamo status

o Ukoliko je status 1, prosleđeni iznos je skinut sa računa a ukoliko je 0, prosleđeni iznos nije skinut sa računa

o Prikazujemo stanje tabele sa iznosima na računima

select \* from tblbalance;

## Pozvianje Procedure – Transakcije Zaključavanje Primer

```
create procedure p_withdrawal(in id_usr int, in balance_val decimal(7,2), out stat bool)
Begin
```

```
declare current_balance decimal(7,2) default 0.0;
```
#### **Start transaction;**

```
select balance into current_balance from tblbalance where id=id_usr for update;
```

```
if current_balance >= balance_val
```
then

```
set stat=true;
```
update tblbalance set balance=balance-balance val where id=id usr;

```
else
```

```
set stat=false;
```
end if;

**Commit;**

**end//**

# Upravljanje Greškama Primer

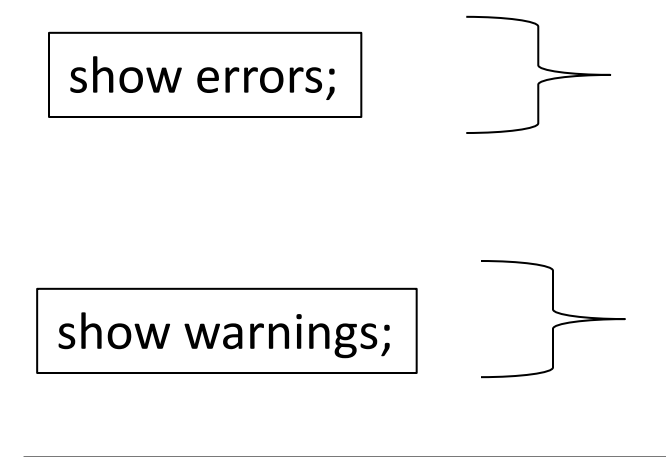

- o Ukoliko se pri izvršenju komande javi greška, ova komanda nam ispisuje šta je problem
- o Ukoliko se pri izvršenju komande javi upozorenje, ova komanda nam ispisuje šta je problem

declare exit handler for sqlexception begin

show errors;

end;

declare exit handler for sqlwarning

begin

show warnings;

end;

o Kod za upravljanje greškama se unosi u proceduru i ukoliko se javi greška izlazi se iz procedure i prikazuje razlog javljanja greške

o Kod za upravljanje upozorenjima

## Procedura za Generisanje podataka

- o Potrebno je napisati proceduru koja će popuniti tabelu slučajno izabranim podacima.
- o Proceduri je potrebno saopštiti samo broj redova koje želimo da dodamo u tabeli.

create table randomusers(id int auto\_increment primary key, name varchar(30), created\_at date, activation bool);

## Procedura za Generisanje podataka

```
delimiter $$
create procedure insertdata (in broj int)
 begin
   declare broj_redova int;
   declare ime varchar(30);
   declare datum date default date(now());
   declare stanje bool;
   select broj into broj_redova;
     while broj_redova > 0 do
        set ime = concat('User',broj_redova); 
        set datum = date(now()) - interval floor(1000*rand()) day; 
        set stanje = round(rand()); 
        insert into randomusers(name,created_at,activation) values (ime,datum,stanje); 
        set broj redova=broj redova-1;
      end while;
 end$$
delimiter ;
```
## Poziv Procedure za generisanje 100 redova

call insertdata(100);